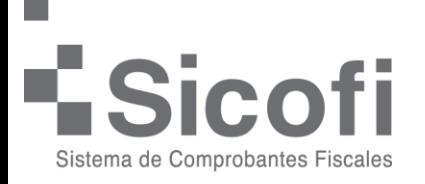

## **Complemento de pagos**

Este comprobante se debe generar, por disposición del SAT cuando las contraprestaciones no se paguen en una sola exhibición, sino en pago en parcialidades:

**a)** Emitir un CFDI por el valor total de la operación en el momento en que ésta se realice.

**b)** Posteriormente emitir un CFDI por cada uno de los pagos que reciba.

Es necesario que para el uso correcto del complemento que, en los datos de la remisión, verifique dos conceptos importantes:

**Forma de pago:** por definir (clave 99)

**Método de pago:** Pago en parcialidades o diferido (Clave PPD)

Debido a que sin esta información el complemento no se podrá agregar en la remisión o en la factura ya generada, motivo por el cual es probable que el icono correspondiente para su agregado no se localice en el documento a generar.

Para el uso del complemento de pagos debe agregar el complemento a cualquier documento ya timbrado, que lo requiera tomando en cuenta la información anterior.

Recordándole que el documento para generar un complemento de pago se debe mostrar en ceros.

Para validar que su llenado sea correcto, le recomendamos revisar la guía de llenado del SAT: [http://omawww.sat.gob.mx/tramitesyservicios/Paginas/documento](http://omawww.sat.gob.mx/tramitesyservicios/Paginas/documentos/Guia_comple_pagos.pdf) [s/Guia\\_comple\\_pagos.pdf](http://omawww.sat.gob.mx/tramitesyservicios/Paginas/documentos/Guia_comple_pagos.pdf)